# **Preface**

 $\overline{a}$ 

Whenever I refer to the Java language mapping description I will refer to version 1.2 formal/02-08-05 reviewed in August 2002 as provided by Mr. von Loewis. I will call it *the specification*.

# **Problem 1**

*Use the IDL-to-Java compiler to generate stubs/proxies according to the given IDL file* time.idl*. Determine which of all these files are needed for the server-side implementation and which for the client-side implementation.*

The given IDL file describes the interface of an imaginary time service:

//Vereinfachte Version des TimeService,

```
//aus formal/98-10-47.idl und formal/98-10-45.idl
#pragma prefix "hpi.uni-potsdam.de"
module TimeBase {
     typedef unsigned long long TimeT;
     typedef TimeT InaccuracyT;
     struct UtcT {
        TimeT time; // 8 octets<br>unsigned long inacclo; // 4 octets
 unsigned long inacclo; // 4 octets
 unsigned short inacchi; // 2 octets
     };
     struct IntervalT {
         TimeT lower_bound;
         TimeT upper_bound;
     };
};
module CosTime {
     enum TimeComparison {
         TCEqualTo,
         TCLessThan,
         TCGreaterThan,
         TCIndeterminate
     };
     enum ComparisonType{
         IntervalC,
         MidC
     };
     enum OverlapType {
         OTContainer,
         OTContained,
         OTOverlap,
         OTNoOverlap
     };
    exception TimeUnavailable {};
     interface UTO {
        readonly attribute TimeBase::TimeT time;
         readonly attribute TimeBase::InaccuracyT inaccuracy;
        readonly attribute TimeBase:: UtcT utc_time;
         UTO absolute_time();
         TimeComparison compare_time(
             in ComparisonType comparison_type,
             in CosTime::UTO uto
         );
     };
     interface TimeService {
         UTO universal_time()
             raises(TimeUnavailable);
```

```
 UTO secure_universal_time()
            raises(TimeUnavailable);
       UTO new universal time(
           in TimeBase::TimeT time,
           in TimeBase::InaccuracyT inaccuracy);
        UTO uto_from_utc(
           in TimeBase::UtcT utc);
    };
};
```
I installed the latest Java SDK on my computer (version 1.4.1\_02-b06). It comes with an IDL-to-Java compiler called IDLJ (version 3.1). The command line switch –f proved to be very useful to explicitely create client- or server-side bindings:

idlj.exe –fclient –fd client time.idl idlj.exe –fserver –fd server time.idl

After running the compiler I got two subdirectories both for client and server: CosTime and TimeBase. They represent the modules CosTime and TimeBase defined by time.idl. First I will give an overview of CosTime and lateron discuss TimeBase: (**bold** files are either necessary for the server *or* the client)

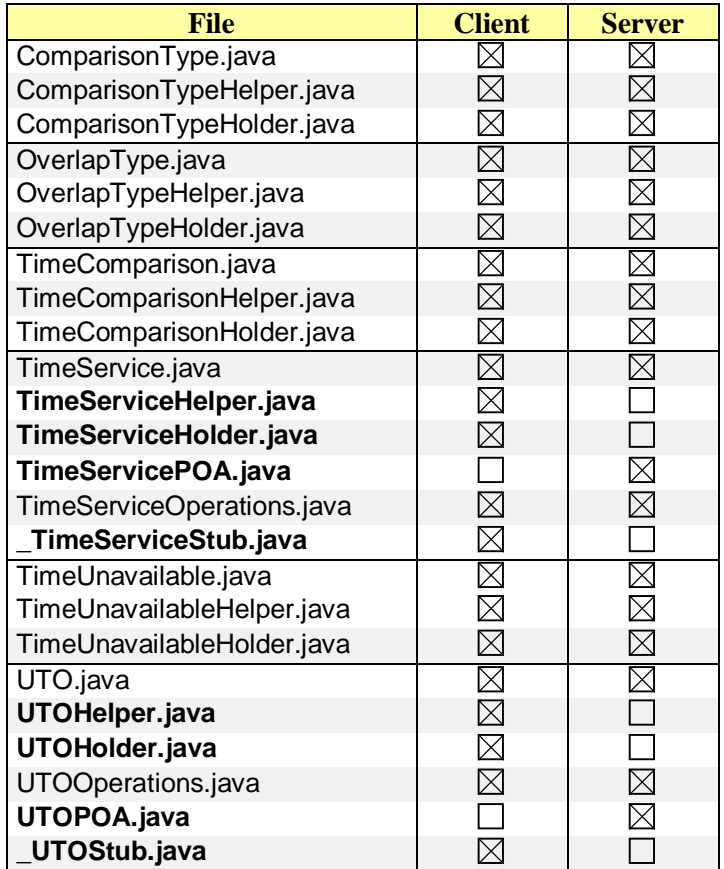

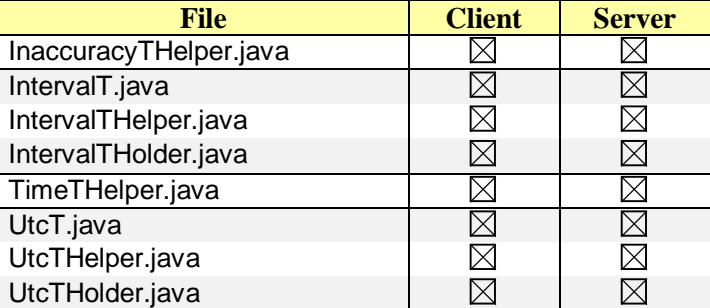

All files that were found both in the client's and the server's directories are bitwise identical, e.g. UTO.java.

# **Problem 2**

 $\overline{a}$ 

*Specify for each file whether its classes and interfaces belong to the Java language mapping or represent a part of the CORBA runtime.*

Most files generated by the IDL-to-Java compiler exist in order to provide the language mapping. The few exceptions to that rule either derive directly from org.omg.CORBA.portable.ObjectImpl (the stubs) or org.omg.PortableServer.Servant (the skeletons).

Classes/interface that ensure the language mapping:

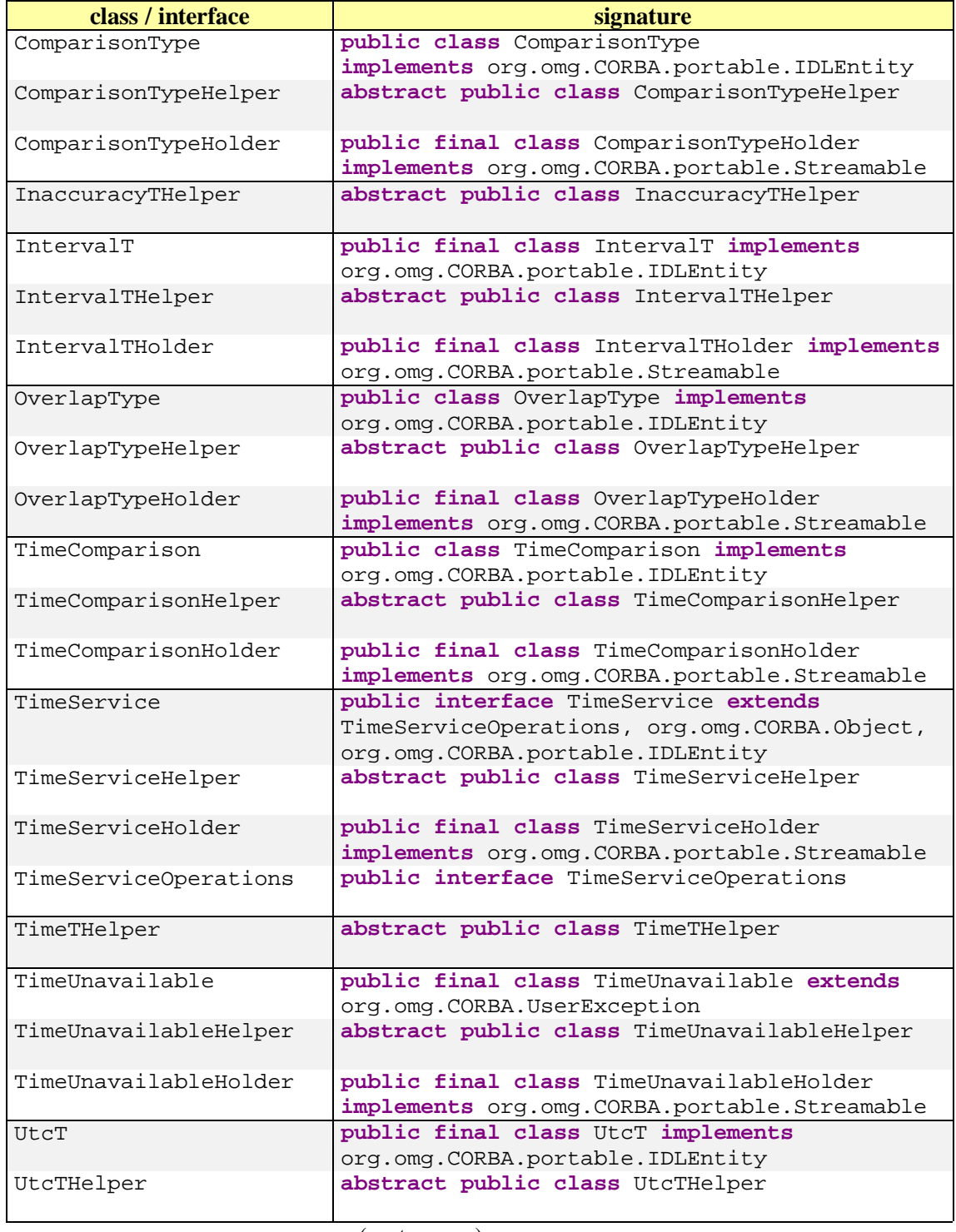

(next page ...)

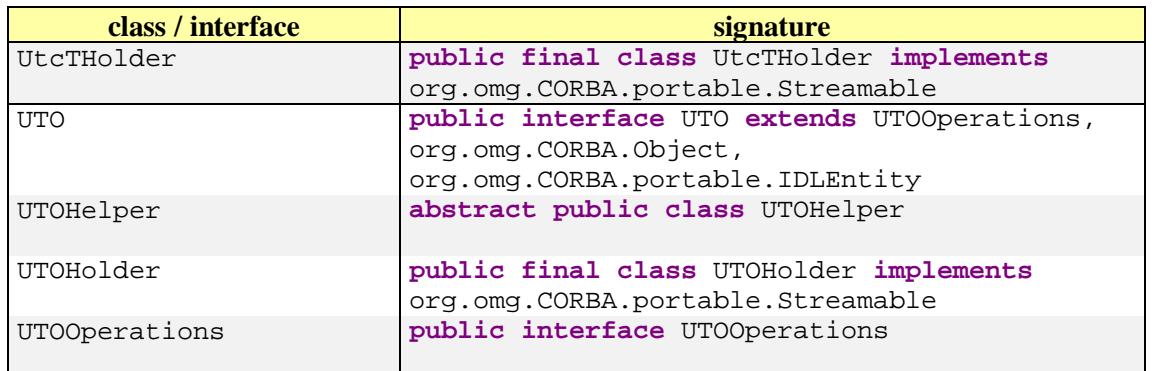

The Holder and Helper classes are defined in chapter 1-4 and 1-5 of the specification, the operations are part of chapter 1-12.

Only four classes are actually needed to perform some CORBA runtime functionality. These are:

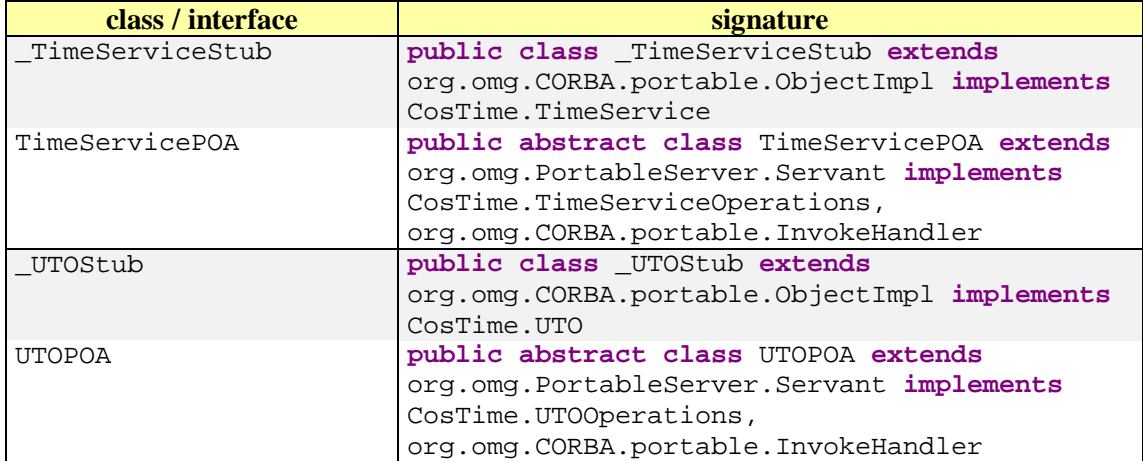

I not sure whether these four files are actually part of the CORBA runtime engine because they are part of the Java language mapping specification, too.

# **Problem 3**

 $\overline{a}$ 

*Many classes or interfaces implement the interface CosTime::TimeService. Examine them and indicate which definitions come off the language mapping or the implementation strategy. Are there any constructs that are either wrong or missing due to flaws of the IDL compilers ?*

language mapping implementation strategy incompliant to the standard

TimeService.java:

**package** CosTime; /\*\* \* CosTime/TimeService.java . \* Generated by the IDL-to-Java compiler (portable), version "3.1" \* from time.idl \* Freitag, 18. April 2003 11.06 Uhr CEST \*/ **public interface** TimeService **extends** TimeServiceOperations, org.omg.CORBA.Object, org.omg.CORBA.portable.IDLEntity { } // interface TimeService

#### TimeServiceHelper.java:

l

id and typeCode are not defined by the specification.

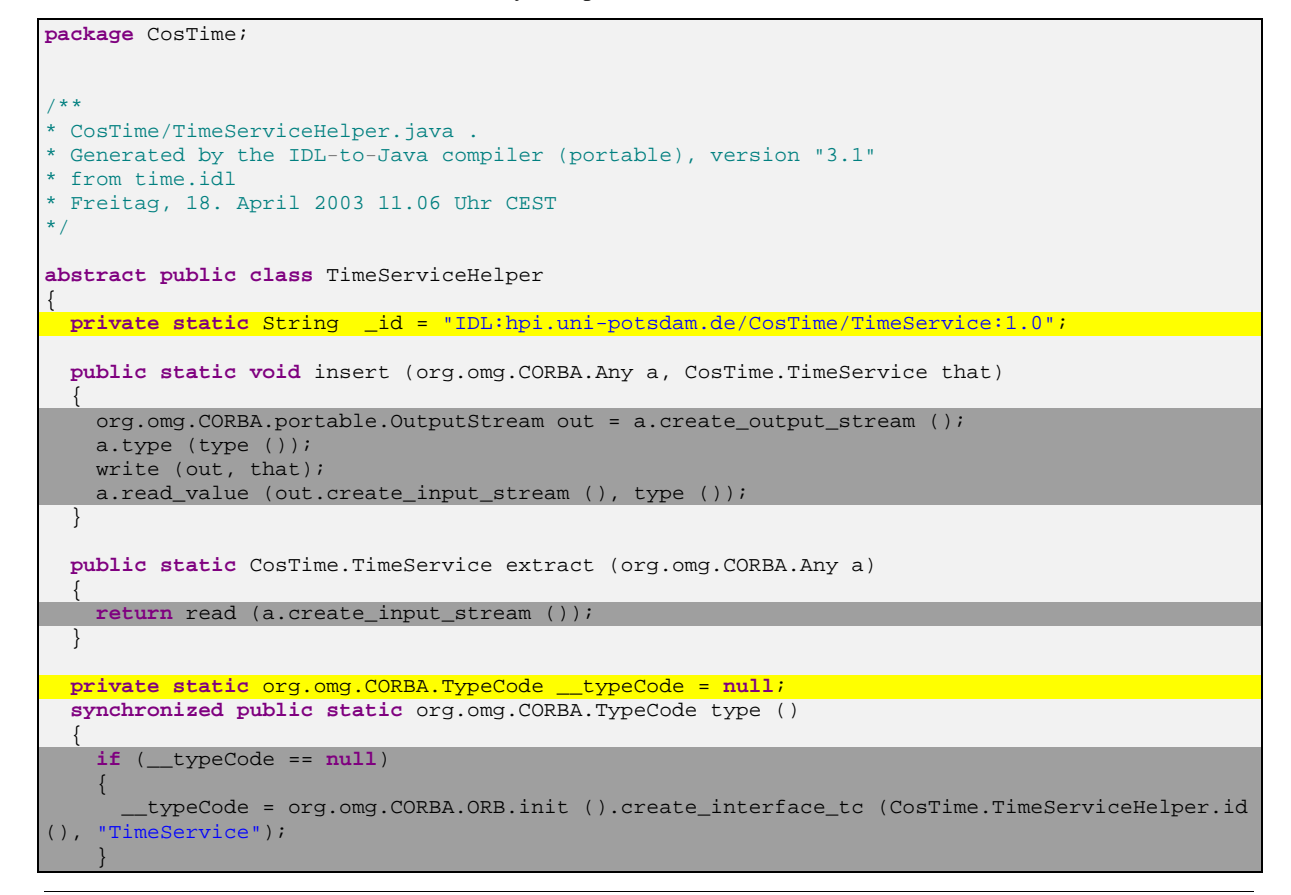

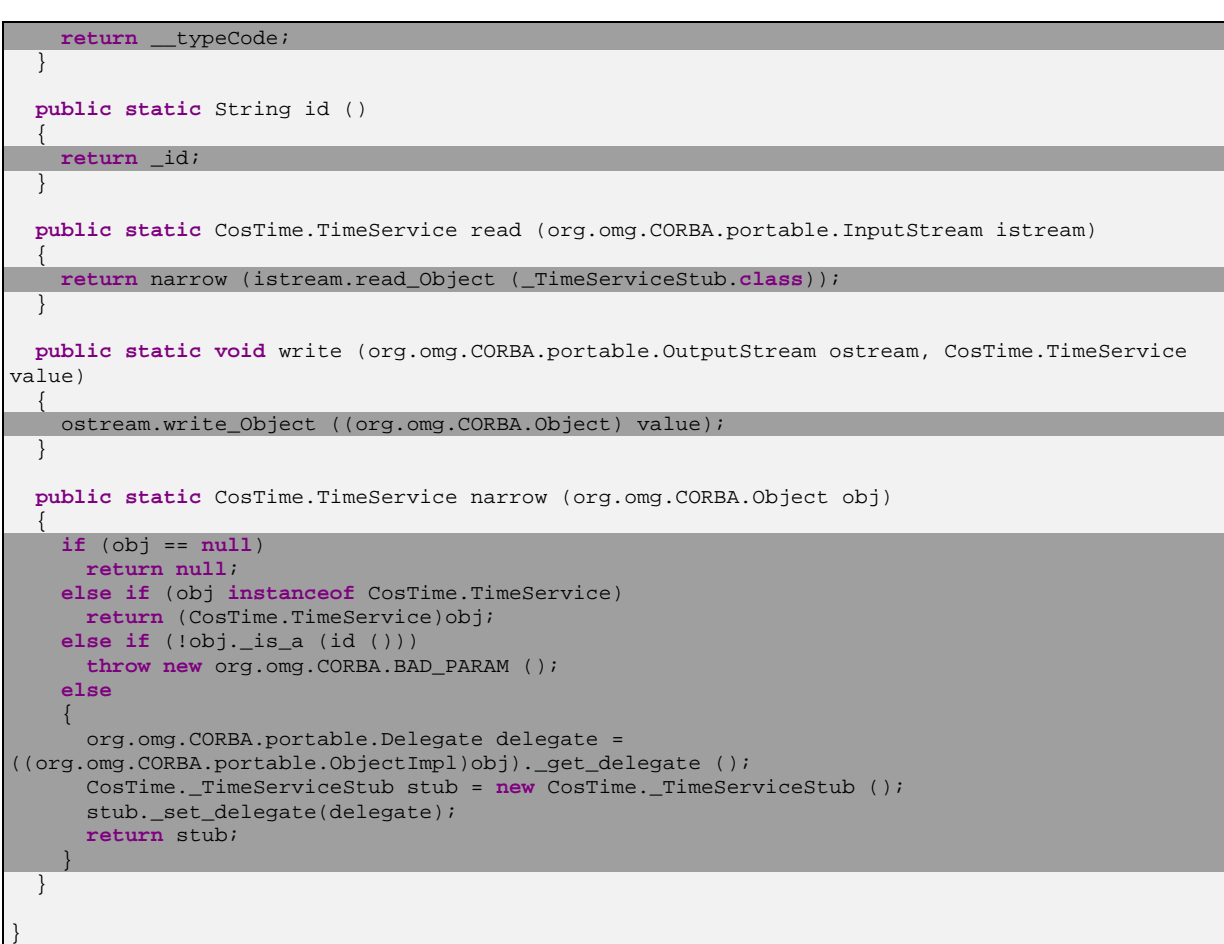

#### TimeServiceHolder.java:

l

```
package CosTime;
/**
* CosTime/TimeServiceHolder.java .
* Generated by the IDL-to-Java compiler (portable), version "3.1"
* from time.idl
* Freitag, 18. April 2003 11.06 Uhr CEST
*/
public final class TimeServiceHolder implements org.omg.CORBA.portable.Streamable
{
   public CosTime.TimeService value = null;
   public TimeServiceHolder ()
 {
 }
   public TimeServiceHolder (CosTime.TimeService initialValue)
\{ value = initialValue;
   }
   public void _read (org.omg.CORBA.portable.InputStream i)
   {
     value = CosTime.TimeServiceHelper.read (i);
   }
   public void _write (org.omg.CORBA.portable.OutputStream o)
 {
```
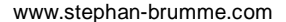

l

l

```
 CosTime.TimeServiceHelper.write (o, value);
  }
  public org.omg.CORBA.TypeCode _type ()
 {
    return CosTime.TimeServiceHelper.type ();
  }
}
```
### TimeServiceOperations.java:

```
package CosTime;
/**
* CosTime/TimeServiceOperations.java .
* Generated by the IDL-to-Java compiler (portable), version "3.1"
* from time.idl
* Freitag, 18. April 2003 11.06 Uhr CEST
*/
public interface TimeServiceOperations
{
   CosTime.UTO universal_time () throws CosTime.TimeUnavailable;
 CosTime.UTO secure_universal_time () throws CosTime.TimeUnavailable;
 CosTime.UTO new_universal_time (long time, long inaccuracy);
   CosTime.UTO uto_from_utc (TimeBase.UtcT utc);
 } // interface TimeServiceOperations
```
#### TimeServicePOA.java:

```
package CosTime;
/**
* CosTime/TimeServicePOA.java .
* Generated by the IDL-to-Java compiler (portable), version "3.1"
* from time.idl
* Freitag, 18. April 2003 11.06 Uhr CEST
*/
public abstract class TimeServicePOA extends org.omg.PortableServer.Servant
implements CosTime.TimeServiceOperations, org.omg.CORBA.portable.InvokeHandler
{
   // Constructors
  private static java.util.Hashtable _methods = new java.util.Hashtable ();
   static
  \left\{ \right. _methods.put ("universal_time", new java.lang.Integer (0));
 _methods.put ("secure_universal_time", new java.lang.Integer (1));
     _methods.put ("new_universal_time", new java.lang.Integer (2));
    _methods.put ("uto_from_utc", new java.lang.Integer (3));
\overline{\phantom{a}} public org.omg.CORBA.portable.OutputStream _invoke (String $method,
                                  org.omg.CORBA.portable.InputStream in,
                                  org.omg.CORBA.portable.ResponseHandler $rh)
 {
     org.omg.CORBA.portable.OutputStream out = null;
    java.lang.Integer __method = (java.lang.Integer)_methods.get ($method);
     if (__method == null)
```

```
 
         throw new org.omg.CORBA.BAD_OPERATION (0,
org.omg.CORBA.CompletionStatus.COMPLETED_MAYBE);
      switch (__method.intValue ())
     \{ case 0: // CosTime/TimeService/universal_time
          {
             try {
               CosTime.UTO $result = null;
                $result = this.universal_time ();
                out = $rh.createReply();
               CosTime.UTOHelper.write (out, $result);
             } catch (CosTime.TimeUnavailable $ex) {
                out = $rh.createExceptionReply ();
               CosTime.TimeUnavailableHelper.write (out, $ex);
 }
             break;
          }
          case 1: // CosTime/TimeService/secure_universal_time
\left\{ \begin{array}{ccc} 0 & 0 & 0 \\ 0 & 0 & 0 \\ 0 & 0 & 0 \\ 0 & 0 & 0 \\ 0 & 0 & 0 \\ 0 & 0 & 0 \\ 0 & 0 & 0 \\ 0 & 0 & 0 \\ 0 & 0 & 0 \\ 0 & 0 & 0 \\ 0 & 0 & 0 \\ 0 & 0 & 0 \\ 0 & 0 & 0 \\ 0 & 0 & 0 & 0 \\ 0 & 0 & 0 & 0 \\ 0 & 0 & 0 & 0 \\ 0 & 0 & 0 & 0 \\ 0 & 0 & 0 & 0 & 0 \\ 0 & 0 & 0 & 0 & 0 \\ 0 & 0 & 0 & 0 & 0 try {
               CosTime.UTO $result = null;
                $result = this.secure_universal_time ();
                out = $rh.createReply();
                CosTime.UTOHelper.write (out, $result);
             } catch (CosTime.TimeUnavailable $ex) {
                out = $rh.createExceptionReply ();
                CosTime.TimeUnavailableHelper.write (out, $ex);
 }
             break;
 }
          case 2: // CosTime/TimeService/new_universal_time
\left\{ \begin{array}{ccc} 0 & 0 & 0 \\ 0 & 0 & 0 \\ 0 & 0 & 0 \\ 0 & 0 & 0 \\ 0 & 0 & 0 \\ 0 & 0 & 0 \\ 0 & 0 & 0 \\ 0 & 0 & 0 \\ 0 & 0 & 0 \\ 0 & 0 & 0 \\ 0 & 0 & 0 \\ 0 & 0 & 0 \\ 0 & 0 & 0 \\ 0 & 0 & 0 & 0 \\ 0 & 0 & 0 & 0 \\ 0 & 0 & 0 & 0 \\ 0 & 0 & 0 & 0 \\ 0 & 0 & 0 & 0 & 0 \\ 0 & 0 & 0 & 0 & 0 \\ 0 & 0 & 0 & 0 & 0 long time = TimeBase.TimeTHelper.read (in);
             long inaccuracy = TimeBase.InaccuracyTHelper.read (in);
             CosTime.UTO $result = null;
             $result = this.new_universal_time (time, inaccuracy);
             out = $rh.createReply();
             CosTime.UTOHelper.write (out, $result);
             break;
 }
         case 3: // CosTime/TimeService/uto from utc
          {
             TimeBase.UtcT utc = TimeBase.UtcTHelper.read (in);
             CosTime.UTO $result = null;
             $result = this.uto_from_utc (utc);
             out = $rh.createReply();
             CosTime.UTOHelper.write (out, $result);
             break;
 }
          default:
            throw new org.omg.CORBA.BAD_OPERATION (0,
org.omg.CORBA.CompletionStatus.COMPLETED_MAYBE);
\begin{array}{ccc} \end{array} return out;
   } // _invoke
    // Type-specific CORBA::Object operations
   private static String[] __ids = {
      "IDL:hpi.uni-potsdam.de/CosTime/TimeService:1.0"};
   public String[] _all_interfaces (org.omg.PortableServer.POA poa, byte[] objectId)
  \{ return (String[])__ids.clone ();
   }
   public TimeService _this()
   {
      return TimeServiceHelper.narrow(
      super._this_object());
```
l

```
 }
  public TimeService _this(org.omg.CORBA.ORB orb)
 {
    return TimeServiceHelper.narrow(
    super._this_object(orb));
  }
```
} // class TimeServicePOA

# \_TimeServiceStub.java:

```
package CosTime;
/**
* CosTime/_TimeServiceStub.java .
* Generated by the IDL-to-Java compiler (portable), version "3.1"
* from time.idl
* Freitag, 18. April 2003 11.06 Uhr CEST
*/
public class _TimeServiceStub extends org.omg.CORBA.portable.ObjectImpl implements
CosTime.TimeService
{
  public CosTime.UTO universal_time () throws CosTime.TimeUnavailable
\{ org.omg.CORBA.portable.InputStream $in = null;
             try {
                 org.omg.CORBA.portable.OutputStream $out = _request ("universal_time", true);
                sin = _invoke (sout);
                CosTime.UTO $result = Costime.UPOHe1per.read ($in); return $result;
             } catch (org.omg.CORBA.portable.ApplicationException $ex) {
                 $in = $ex.getInputStream ();
                 String _id = $ex.getId ();
                 if (_id.equals ("IDL:hpi.uni-potsdam.de/CosTime/TimeUnavailable:1.0"))
                     throw CosTime.TimeUnavailableHelper.read ($in);
                 else
                     throw new org.omg.CORBA.MARSHAL (_id);
             } catch (org.omg.CORBA.portable.RemarshalException $rm) {
                return universal_time ( );
               } finally {
                _releaseReply ($in);
 }
   } // universal_time
   public CosTime.UTO secure_universal_time () throws CosTime.TimeUnavailable
 {
             org.omg.CORBA.portable.InputStream $in = null;
             try {
                 org.omg.CORBA.portable.OutputStream $out = _request ("secure_universal_time",
true);
                \sin = \text{invoke (Sout)}; CosTime.UTO $result = CosTime.UTOHelper.read ($in);
                 return $result;
             } catch (org.omg.CORBA.portable.ApplicationException $ex) {
                 $in = $ex.getInputStream ();
                String _id = $ex.getId ();
                 if (_id.equals ("IDL:hpi.uni-potsdam.de/CosTime/TimeUnavailable:1.0"))
                     throw CosTime.TimeUnavailableHelper.read ($in);
                 else
                     throw new org.omg.CORBA.MARSHAL (_id);
             } catch (org.omg.CORBA.portable.RemarshalException $rm) {
                 return secure_universal_time ( );
               } finally {
                 _releaseReply ($in);
 }
```
 } // secure\_universal\_time **public** CosTime.UTO new\_universal\_time (**long** time, **long** inaccuracy) { org.omg.CORBA.portable.InputStream \$in = **null**; **try** { org.omg.CORBA.portable.OutputStream \$out = \_request ("new\_universal\_time", **true**); TimeBase.TimeTHelper.write (\$out, time); TimeBase.InaccuracyTHelper.write (\$out, inaccuracy); \$in = \_invoke (\$out);  $Costime.$  UTO  $Sresult = Costime.$  UTOHelper.read  $(Sin)$ ; **return** \$result; } **catch** (org.omg.CORBA.portable.ApplicationException \$ex) { \$in = \$ex.getInputStream (); String \_id = \$ex.getId (); **throw new** org.omg.CORBA.MARSHAL (\_id); } **catch** (org.omg.CORBA.portable.RemarshalException \$rm) { **return** new\_universal\_time (time, inaccuracy ); } **finally** { \_releaseReply (\$in); } } // new\_universal\_time **public** CosTime.UTO uto\_from\_utc (TimeBase.UtcT utc) { org.omg.CORBA.portable.InputStream \$in = **null**; **try** { org.omg.CORBA.portable.OutputStream \$out = \_request ("uto\_from\_utc", **true**); TimeBase.UtcTHelper.write (\$out, utc); \$in = \_invoke (\$out); CosTime.UTO \$result = CosTime.UTOHelper.read (\$in); **return** \$result; } **catch** (org.omg.CORBA.portable.ApplicationException \$ex) { \$in = \$ex.getInputStream (); String  $_id =$  \$ex.getId (); **throw new** org.omg.CORBA.MARSHAL (\_id); } **catch** (org.omg.CORBA.portable.RemarshalException \$rm) { **return** uto\_from\_utc (utc ); } **finally** { \_releaseReply (\$in); } } // uto\_from\_utc // Type-specific CORBA::Object operations **private static** String[] \_\_ids = { "IDL:hpi.uni-potsdam.de/CosTime/TimeService:1.0"}; **public** String[] \_ids () { **return** (String[])\_\_ids.clone (); } **private void** readObject (java.io.ObjectInputStream s) **throws** java.io.IOException  $\overline{\phantom{a}}$ String  $str = s.readUTF$  (); String[] args = **null**; java.util.Properties props = **null**; org.omg.CORBA.Object obj = org.omg.CORBA.ORB.init (args, props).string\_to\_object (str); org.omg.CORBA.portable.Delegate delegate = ((org.omg.CORBA.portable.ObjectImpl) obj).\_get\_delegate (); \_set\_delegate (delegate);  $\begin{array}{c} \hline \end{array}$  **private void** writeObject (java.io.ObjectOutputStream s) **throws** java.io.IOException  $\overline{\phantom{a}}$  String[] args = **null**; java.util.Properties props = **null**; String str = org.omg.CORBA.ORB.init (args, props).object\_to\_string (**this**); s.writeUTF (str);  $\overline{\phantom{a}}$ } // class \_TimeServiceStub

Java does not support unsigned types even though they are allowed by the CORBA IDL. For example, the data type TimeT is mapped from IDL's unsigned long long to Java's long without explicitly verifying any overflow. Very large values (typically >2<sup>31</sup>) may be mis-interpreted as negative numbers causing runtime errors usually hard to detect. By default, Java supports Unicode. Unlike CORBA all characters in Java are treated as wide chars – a behavior potentially raising exceptions when mapping IDL's char to Java's char. A good workaround is to avoid IDL's char and switch to wchar all the time (at the cost of increased ORB traffic). The same applies to string/wstring.

The IDL data type long double is not supported by the language mapping yet.